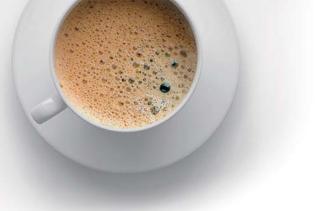

## EndExam QUESTION & ANSWER

Accurate study guides, High passing rate!

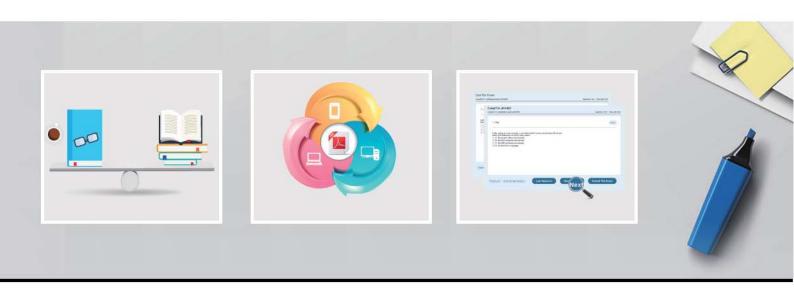

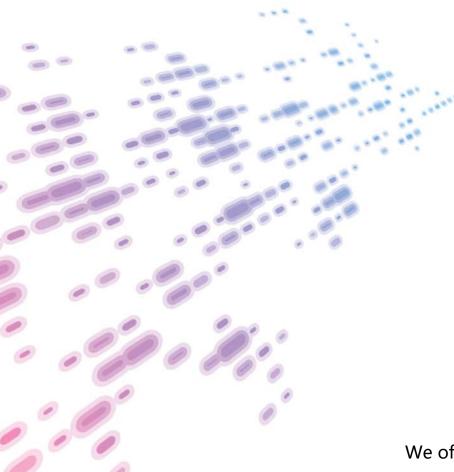

We offer free update service for one year! http://www.endexam.com Exam : P2020-007

Title : IBM Optimization Technical

Mastery Test v1

Version: DEMO

| A. Debugging optimization models.                                                                                |
|----------------------------------------------------------------------------------------------------|
| B. Collaboration between planners.                                                                               |
| C. Scenario sharing through a central repository.                                                                |
| D. Out of the box scalable enterprise deployment.                                                                |
| Answer: A                                                                                                    |
| 2.When should you use Constraint programming optimization.?                                                      |
| A. With detailed/complexity scheduling applications.                                                             |
| B. With real valued non linear applications.                                                                     |
| C. With difficult combinatorial problems.                                                                        |
| D. Both A and C.                                                                                                 |
| Answer: D                                                                                                    |
| 3.IBM ILOG CPLEX CP Optimizer                                                                                    |
| A. is not a component of IBM ILOG CPLEX Optimization Studio                                                      |
| B. can not be called to solve scenarios from IBM ILOG ODM Enterprise                                             |
| C. can be called to solve scenarios from IBM ILOG ODM Enterprise                                                 |
| D. can only be called from it own C++, Java and .Net APIscan only be called from it? own C++, Java and .Net APIs |
| Answer: C                                                                                                    |
| 4.To develop good planning or scheduling models, business planners should:                                       |
| A. Not participate in the modeling process.                                                                      |
| B. Confirm that the operational constraints are correct.                                                         |
| C. Confirm that the costs and yield assumptions are correct.                                                     |
| D. Both B and C.                                                                                                 |
| Answer: C                                                                                                    |
| 5. Which of the following CAN you do with IBM ILOG CPLEX CP Optimizer? Which of the following                    |
| CAN? you do with IBM ILOG CPLEX CP Optimizer?                                                                    |
| A. model multiple production modes                                                                               |
| B. model task dependencies                                                                                       |
| C. model and solve non-linear problems                                                                           |
| D. model the work breakdown structure of the schedule                                                            |
| Answer: C                                                                                                    |
|                                                                                                    |

1. What does IBM ILOG CPLEX Optimization Studio enable?